#### 15-462 Computer Graphics I Lecture 11

# Midterm Review

Assignment 3 Movie Midterm Review Midterm Preview

February 26, 2002 Frank Pfenning Carnegie Mellon University

http://www.cs.cmu.edu/~fp/courses/graphics/

### **Announcements**

- Assignment 4 due Thursday before lecture
- Lecture by John Ketchpaw
- Midterm next Tuesday
	- In class
	- Closed book
	- One double-sided sheet of notes permitted
	- Everything covered in lecture so far
- Assignment 3 movies
	- Some flaws may be problems in production software
	- Enjoy!

# 1. Course Overview Revisited

- Modeling: how to represent objects
- Animation: how to control and represent motion
- Rendering: how to create images
- OpenGL graphics library

# 2. Basic Graphics Programming

• The graphics pipeline

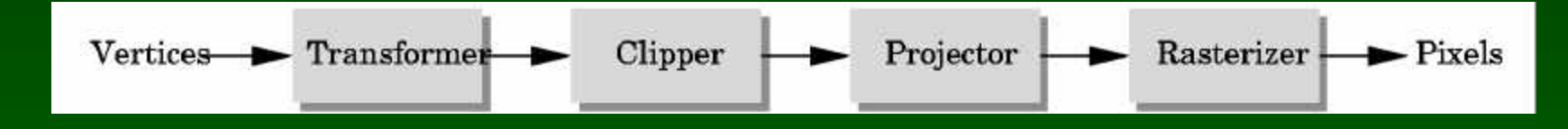

- Pipelines and parallelism
- Latency vs throughput
- Efficiently implementable in hardware
- Not so efficiently implementable in software
- Course approach: walk the pipeline left-to-right

## Graphics Functions

- Primitive functions (points, lines, polygons)
- Attribute functions (color, lighting, material)
- Transformation functions (homogeneous coord)
- Viewing functions (projections)
- Input functions (callbacks)
- Control functions (GLUT library calls)

# 3. Interaction

- Client/Server Model
- Callbacks
- Double Buffering
- Hidden Surface Removal

## Client/Server Model

• Graphics hardware and caching

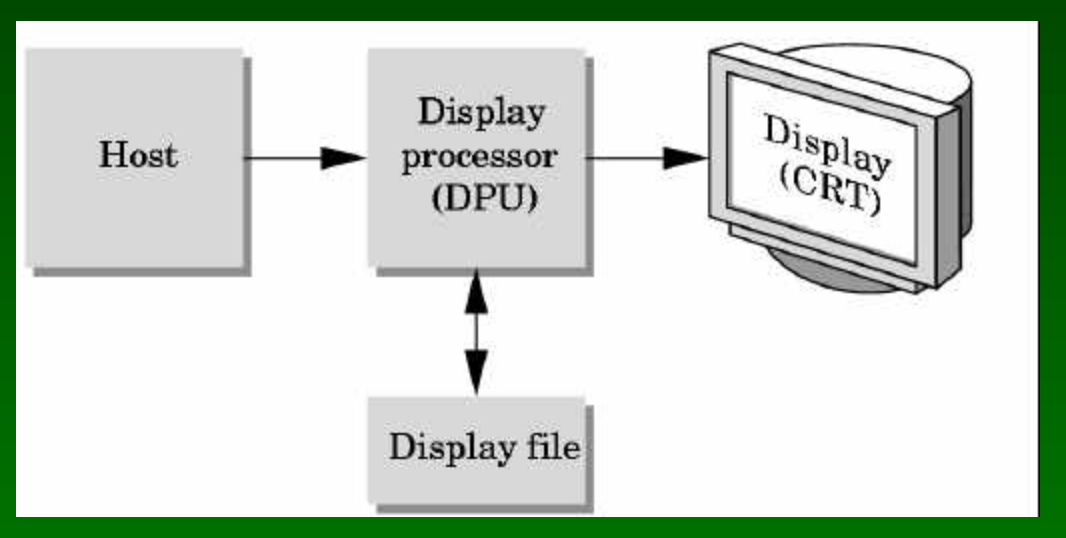

- Important for efficiency
- Need to be aware where data are stored
- Examples: vertex arrays, display lists

### Hidden Surface Removal

- Classic problem of computer graphics
- What is visible after clipping and projection?
- Object-space vs image-space approaches
- Object space: depth sort (Painter's algorithm)
- Image space: ray cast (z-buffer algorithm)
- Related: back-face culling

# 4. Transformations

- Vector Spaces
- Affine and Euclidean Spaces
- Frames
- Homogeneous Coordinates
- Transformation Matrices
- OpenGL Transformation Matrices

### Geometric Interpretations

- Lines and line segments
- Convexity
- Dot product and projections
- Cross product and normal vectors
- Planes

### Lines and Line Segments

• Parametric form of line:  $P(\alpha) = P_0 + \alpha d$ 

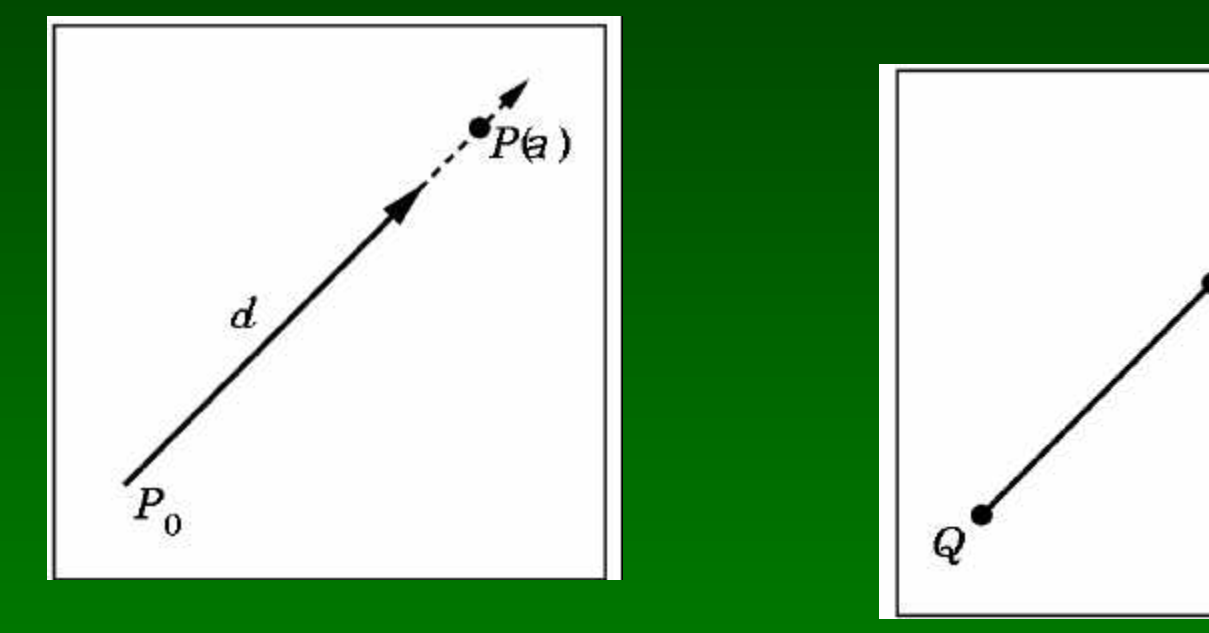

• Line segment between *Q* and *R*:  $P(\alpha) = (1-\alpha) Q + \alpha R$  for  $0 \le \alpha \le 1$  R

 $P(a)$ 

## **Convex Hull**

• Convex hull defined by

 $P = \alpha_1 P_1 + \cdots + \alpha_n P_n$ for  $a_1 + ... + a_n = 1$ and  $0 \le a_i \le 1$ , i = 1, ..., n

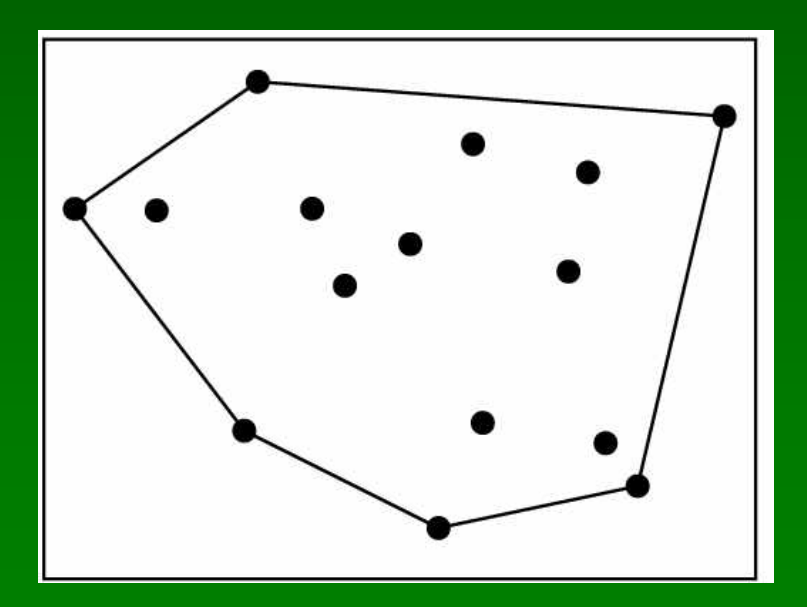

# Projection

• Dot product projects one vector onto other

 $u \cdot v = |u| |v| \cos(\theta)$ 

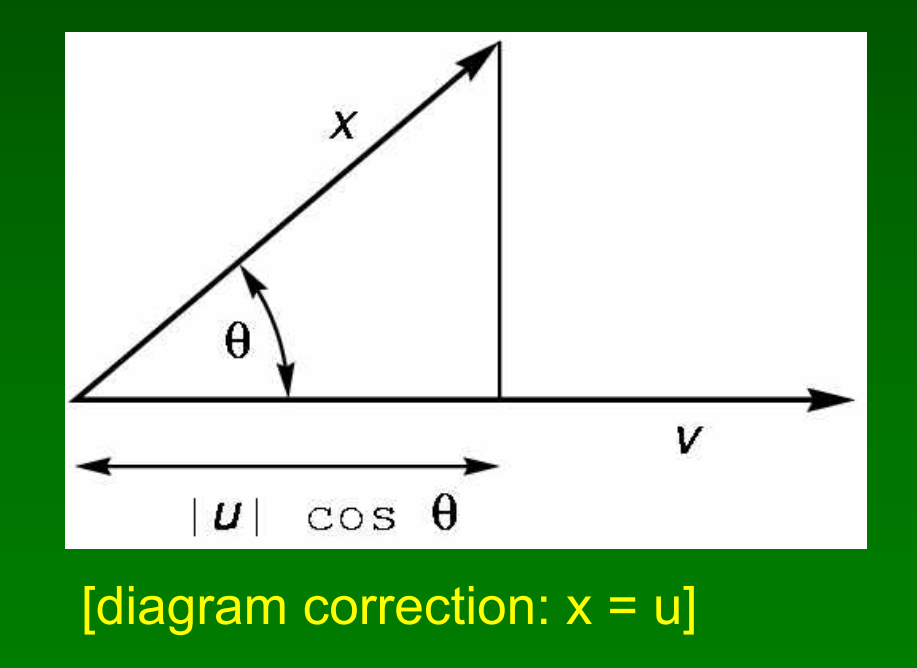

### Normal Vector

• Cross product defines normal vector

 $u \times v = n$  $|u \times v| = |u| |v| |\sin(\theta)|$ 

• Right-hand rule

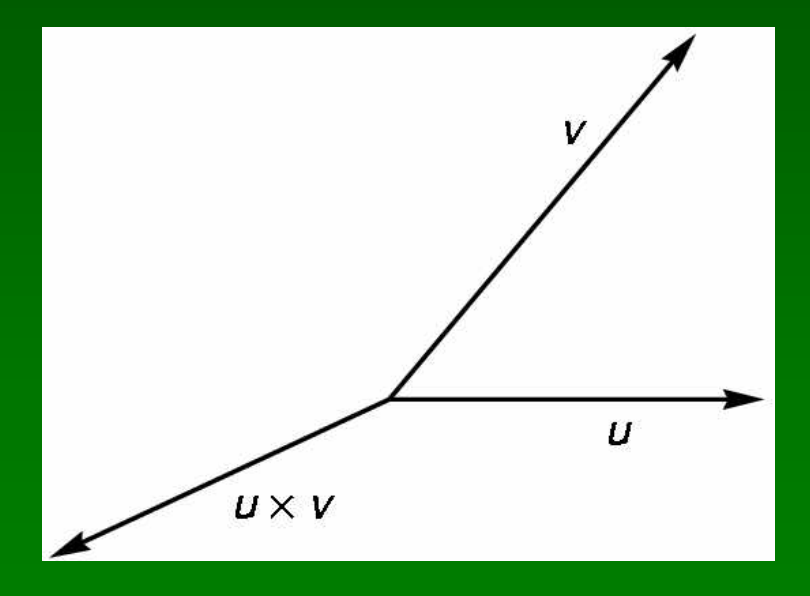

#### Plane

- Plane defined by point  $P_0$  and vectors u and v
- u and v cannot be parallel
- Parametric form:  $T(\alpha, \beta) = P_0 + \alpha u + \beta v$
- Let  $n = u \times v$  be the normal
- Then  $n \cdot (P P_0) = 0$  iff P lies in plane

#### Homogeneous Coordinates

- In affine space,  $P = \alpha_1 v_1 + \alpha_2 v_2 + \alpha_3 v_3 + P_0$
- Define  $0 \cdot P = 0, 1 \cdot P = P$
- Points  $\lbrack \alpha_1 \ \alpha_2 \ \alpha_3 \ \lbrack 1 \rbrack \rbrack$
- Vectors  $[\delta_1 \delta_2 \delta_3$  0]<sup>T</sup>
- Change of frame

$$
\mathbf{M} = \begin{bmatrix} \gamma_{11} & \gamma_{12} & \gamma_{13} & 0 \\ \gamma_{21} & \gamma_{22} & \gamma_{23} & 0 \\ \gamma_{31} & \gamma_{32} & \gamma_{33} & 0 \\ \gamma_{41} & \gamma_{42} & \gamma_{43} & 1 \end{bmatrix}
$$

### Affine Transformations

- Compose
	- Rotations, translations, scalings
	- Express in homogeneous coods  $(4 \times 4$  matrices)
- Apply from right to left!
	- **R p** = (**R**<sup>z</sup> **R**<sup>y</sup> **R**<sup>x</sup> ) **p** = **R**<sup>z</sup> (**R**<sup>y</sup> (**R**<sup>x</sup> p))
	- Postmultiplication in OpenGL
- Think in terms of composition
	- Translation to and from origin
	- Remember geometric intuition

# 5. Viewing and Projection

- Camera Positioning
- Parallel Projections
- Perspective Projections

# Camera in Modeling Coordinates

- Camera position is identified with a frame
- Either move and rotate the objects
- Or move and rotate the camera
- Those views are inverses!
	- Each transformation
	- Order of transformation
	- gluLookAt utility

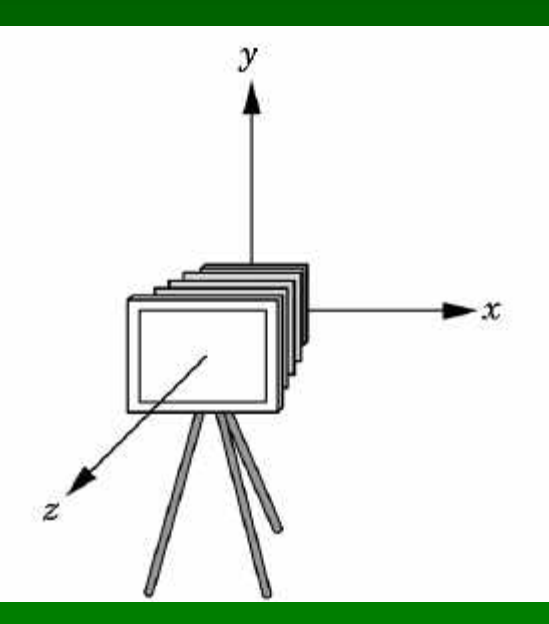

## Orthographic Projections

- Projectors perpendicular to projectoin plane
- Simple, but not realistic

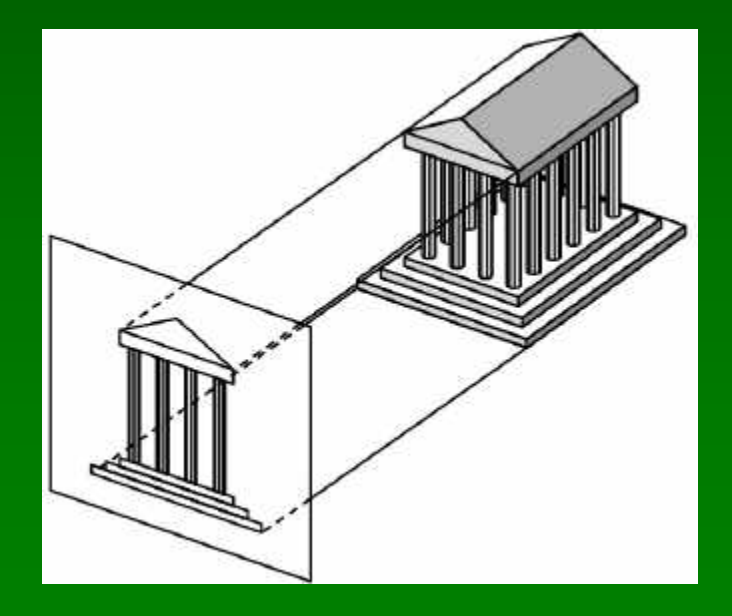

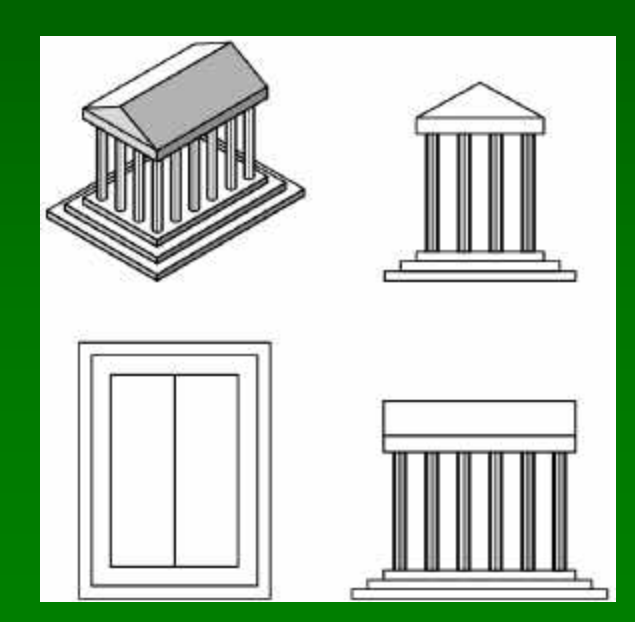

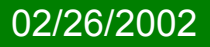

## Perspective Viewing

- Characterized by foreshortening
- More distant objects appear smaller

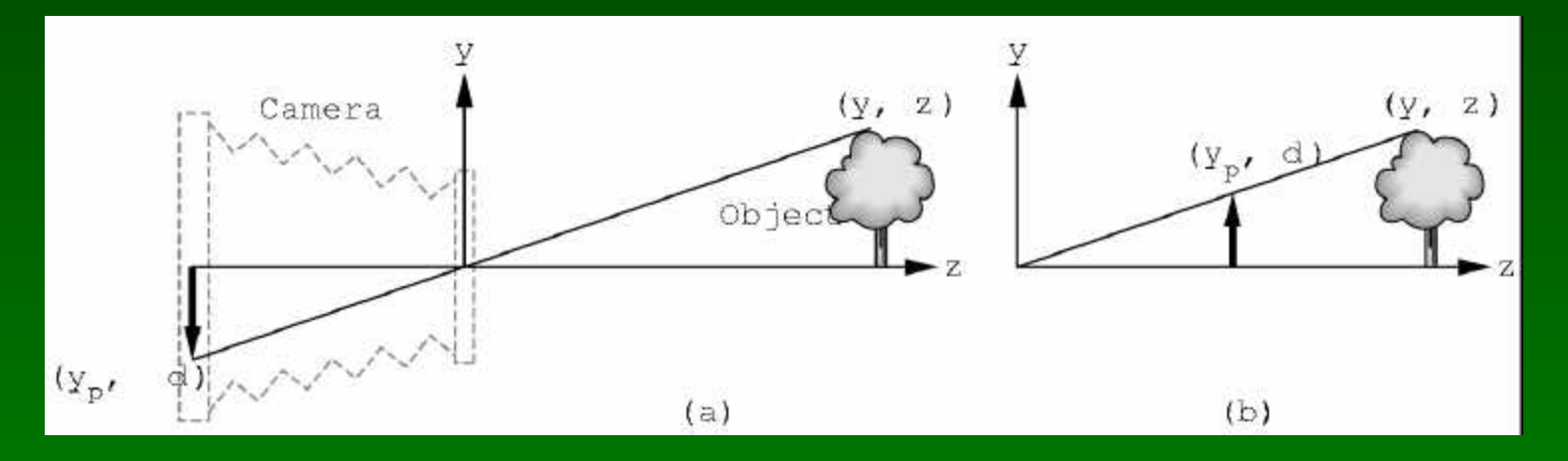

- $y/z = y_p/d$  so  $y_p = y/(z/d)$
- Note this is non-linear!
- Need homogeneous coordinates

## Perspective Projection Matrix

• Represent multiple of point

$$
(z/d)\begin{bmatrix} \frac{x}{z/d} \\ \frac{y}{z/d} \\ d \\ 1 \end{bmatrix} = \begin{bmatrix} x \\ y \\ z \\ z/d \end{bmatrix}
$$

• Solve

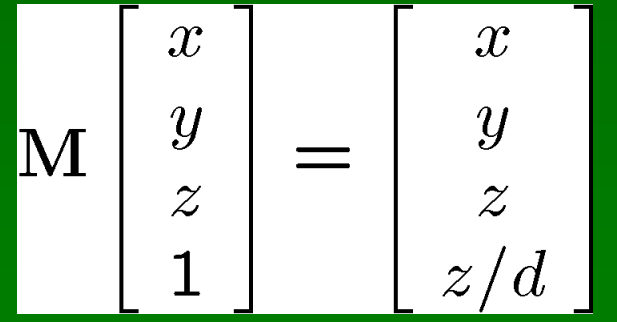

$$
\mathsf{ith} \quad \mathbf{M} = \left[ \begin{array}{cccc} 1 & 0 & 0 & 0 \\ 0 & 1 & 0 & 0 \\ 0 & 0 & 1 & 0 \\ 0 & 0 & 1/d & 0 \end{array} \right]
$$

W

## 6. Hierarchical Models

- Matrix and attribute stacks
- Save and restore state
- Exploit natural hierarchical structure for
	- Efficient rendering
	- Example: bounding boxes (later in course)
	- Concise specification of model parameters
	- Example: joint angles
	- Physical realism

## **Hierarchical Objects and Animation**

- Drawing functions are time-invariant
- Can be easily stored in display list
- Change parameters of model with time
- Redraw when idle callback is invoked

## Complex Objects

- Tree rather than linear structure
- Interleave along each branch
- Use push and pop to save state

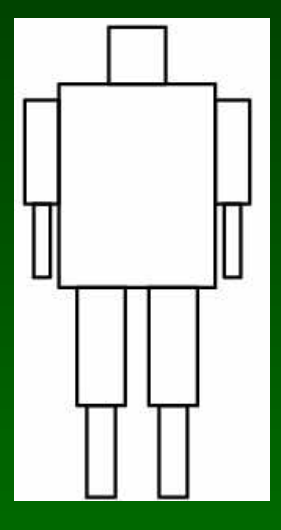

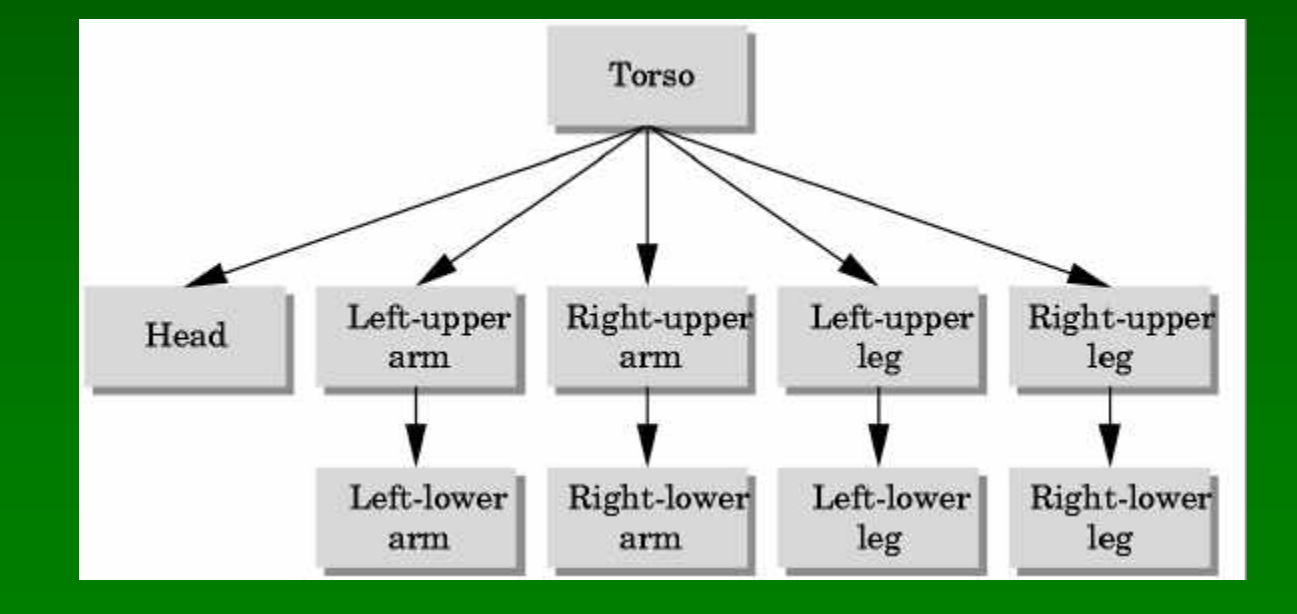

02/26/2002 **15-462 Graphics I** 25

## Unified View of Computer Animation

- Models with parameters
	- Polygon positions, control points, joint angles, ...
	- *n* parameters define n-dimensional state space
- Animation defined by path through state space
	- Define initial state, repeat:
	- Render the image
	- Move to next point (following motion curves)
- Animation = specifying state space trajectory

## Animation vs Modeling

- Modeling: what are the parameters?
- Animation: how do we vary the parameters?
- Sometimes boundary not clear
- Build models that are easy to control
- Hierarchical models often easy to control

## **Basic Animation Techniques**

- Traditional (frame by frame)
- Keyframing
- Procedural techniques
- Behavioral techniques
- Performance-based (motion capture)
- Physically-based (dynamics)

# 7. Lighting and Shading

- Approximate physical reality
- Ray tracing:
	- Follow light rays through a scene
	- Accurate, but expensive (off-line)
- Radiosity:
	- Calculate surface inter-reflection approximately
	- Accurate, especially interiors, but expensive (off-line)
- Phong Illumination model:
	- Approximate only interaction light, surface, viewer
	- Relatively fast (on-line), supported in OpenGL

# Light Sources and Material Properties

- Appearance depends on
	- Light sources, their locations and properties
	- Material (surface) properties
	- Viewer position
- Ray tracing: from viewer into scene
- Radiosity: between surface patches
- Phong Model: at material, from light to viewer

## Types of Light Sources

- Ambient light: no identifiable source or direction
- Point source: given only by point
- Distant light: given only by direction
- Spotlight: from source in direction
	- Cut-off angle defines a cone of light
	- Attenuation function (brighter in center)
- Light source described by a luminance
	- Each color is described separately
	- $I = [I_r I_g I_b]^T$  (I for intensity)
	- Sometimes calculate generically (applies to r, g, b)

#### Phong Illumination Model

- Calculate color for arbitrary point on surface
- Compromise between realism and efficiency
- Local computation (no visibility calculations)
- Basic inputs are material properties and l, n, v:

 $l =$  vector to light source n = surface normal  $v =$  vector to viewer  $r =$  reflection of I at p (determined by l and n)

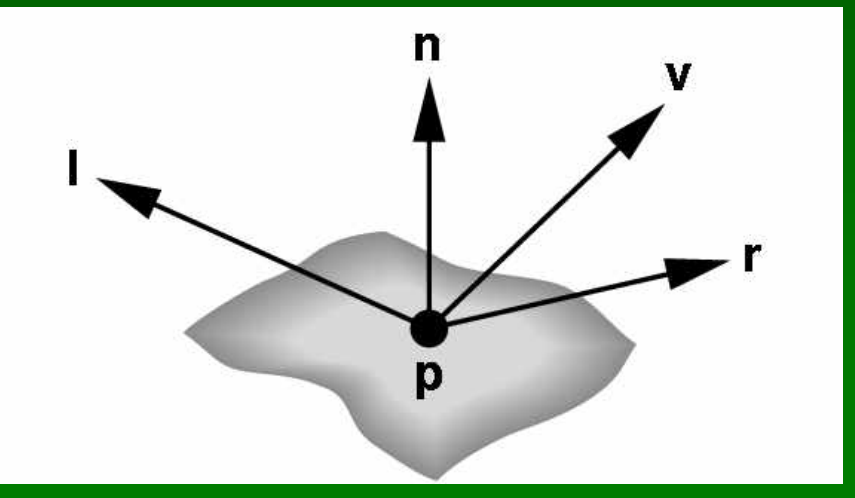

### Summary of Phong Model

- Light components for each color: – Ambient (L\_a), diffuse (L\_d), specular (L\_s)
- Material coefficients for each color:
	- Ambient (k\_a), diffuse (k\_d), specular (k\_s)
- Distance q for surface point from light source

$$
I = \frac{1}{a + bq + cq^2} (k_d L_d(1 \cdot n) + k_s L_s(r \cdot v)^\alpha) + k_a L_a
$$

 $l =$  vector from light n = surface normal

r = l reflected about n v = vector to viewer

#### Normal Vectors

- Critical for Phong model (diffuse and specular)
- Must calculate accurately
	- From geometry (e.g., differential calculus)
	- From approximating surface (e.g., Bezier patch)
- Pitfalls
	- Unit length (some OpenGL support)
	- Surface boundary

# 8. Shading in OpenGL

- Polygonal shading
- Material properties
- Approximating a sphere [example]

# Polygonal Shading

- Curved surfaces are approximated by polygons
- How do we shade?
	- Flat shading
	- Interpolative shading
	- Gouraud shading
	- Phong shading (different from Phong illumination)
- Two questions:
	- How do we determine normals at vertices?
	- How do we calculate shading at interior points?

## Gouraud Shading

- Special case of interpolative shading
- How do we calculate vertex normals?
- Gouraud: average all adjacent face normals

$$
n = \frac{n_1 + n_2 + n_3 + n_4}{|n_1 + n_2 + n_3 + n_4|}
$$

• Requires knowledge about which faces share a vertex

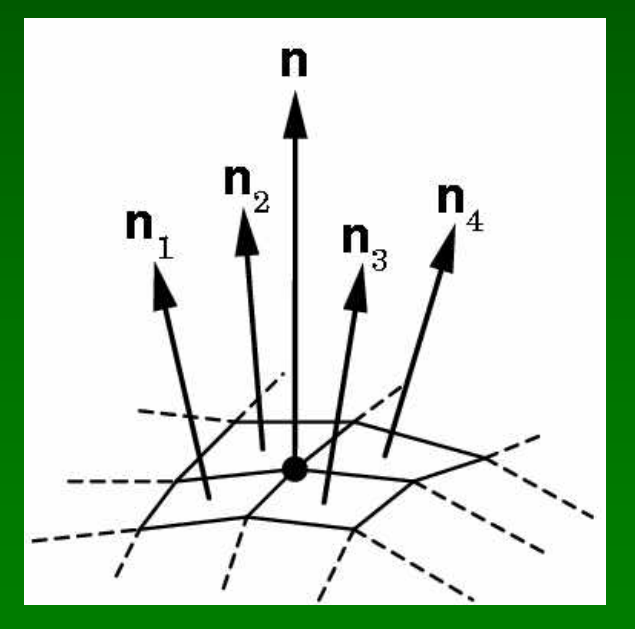

## Data Structures for Gouraud Shading

- Sometimes vertex normals can be computed directly (e.g. height field with uniform mesh)
- More generally, need data structure for mesh
- Key: which polygons meet at each vertex

# Drawing a Sphere

- Recursive subdivision technique quite general
- Interpolation vs flat shading effect

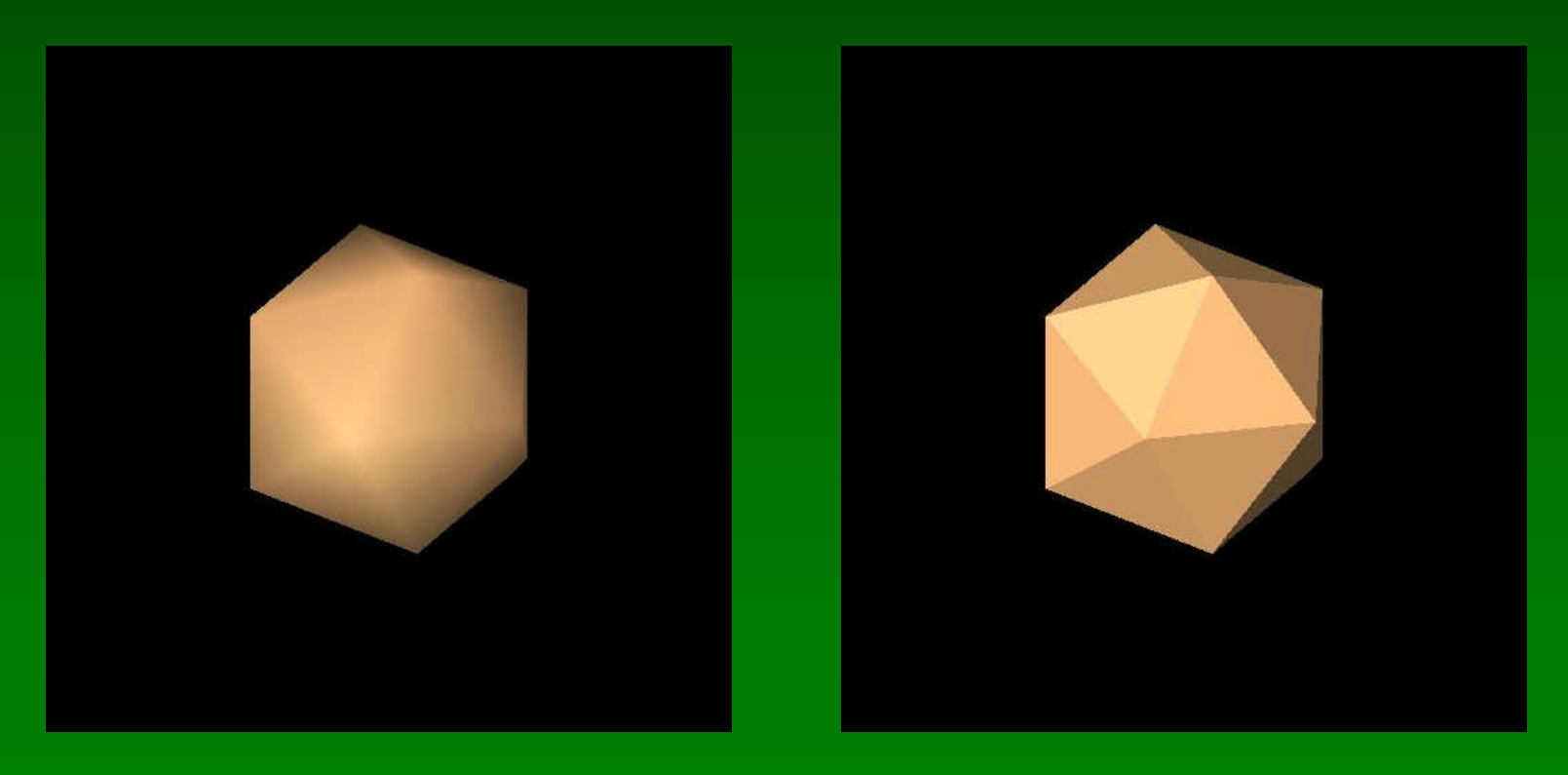

## Recursive Subdivision

- General method for building approximations
- Research topic: construct a good mesh
	- Low curvature, fewer mesh points
	- High curvature, more mesh points
	- Stop subdivision based on resolution
	- Some advanced data structures for animation
	- Interaction with textures
- Here: simplest case
- Approximate sphere by subdividing icosahedron

## Subdivision Example

• Icosahedron after 3 subdivisions (fast converg.)

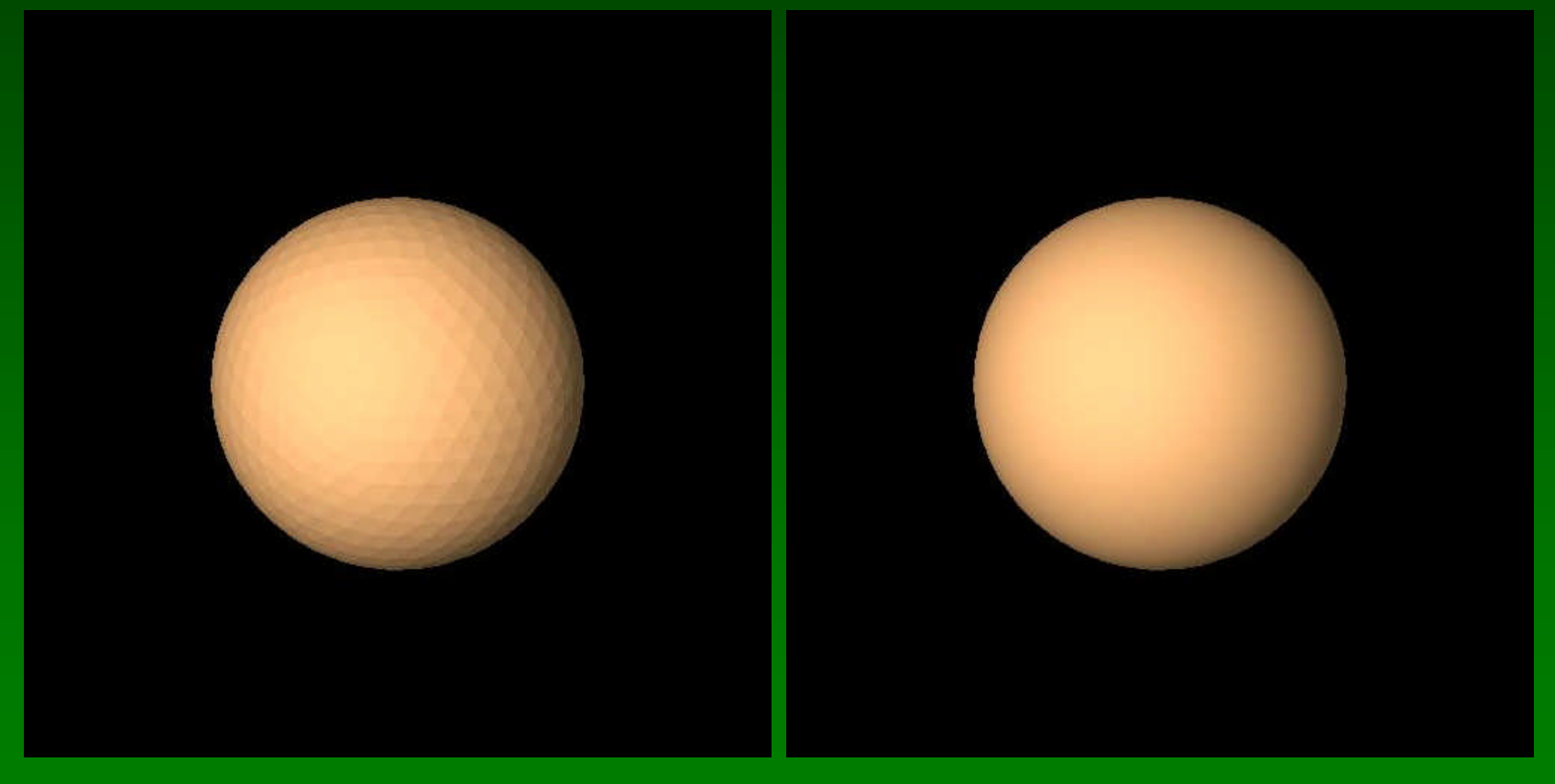

02/26/2002 15-462 Graphics I 41

# 9. Curves and Surfaces

- Parametric Representations
	- Also used: implicit representations
- Cubic Polynomial Forms
- Hermite Curves
- Bezier Curves and Surfaces

### Parametric Forms

- Parameters often have natural meaning
- Easy to define and calculate
	- Tangent and normal
	- Curves segments (for example,  $0 \le u \le 1$ )
	- Surface patches (for example,  $0 \le u, v \le 1$ )

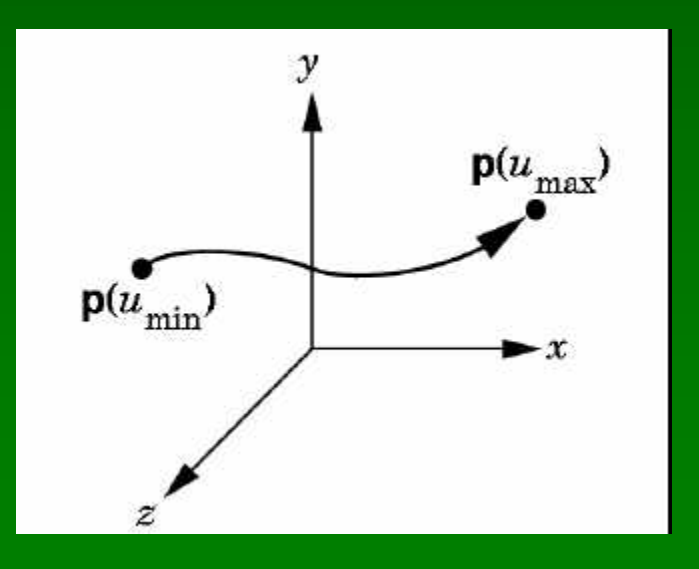

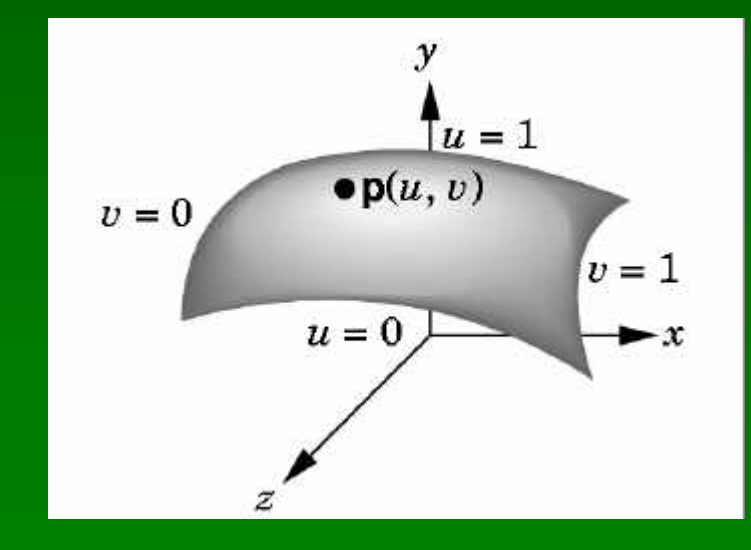

## Approximating Surfaces

- Use parametric polynomial surfaces
- Important concepts:
	- Join points for segments and patches
	- Control points to interpolate
	- Tangents and smoothness
	- Blending functions to describe interpolation
- First curves, then surfaces

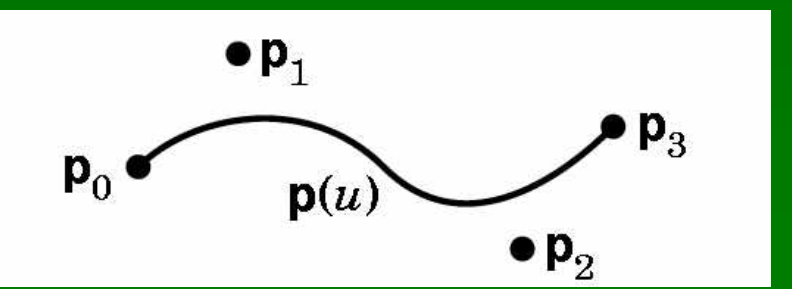

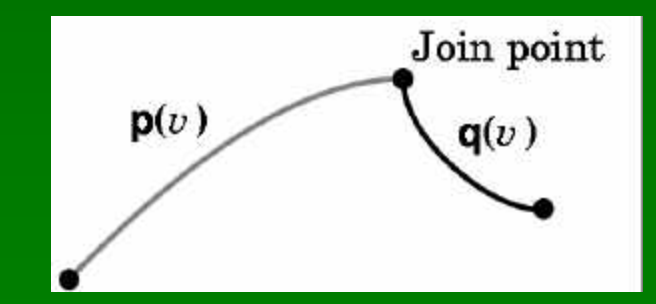

## Cubic Polynomial Form

- Degree 3 appears to be a useful compromise
- Curves:

$$
p(u) = c_0 + c_1 u + c_2 u^2 + c_3 u^3 = \sum_{k=0}^{3} c_k u^k
$$

- Each  $\mathsf{c}_{\mathsf{k}}$  is a column vector  $[\mathsf{c}_{\mathsf{k}\mathsf{x}}\ \ \mathsf{c}_{\mathsf{k}\mathsf{y}}\ \ \mathsf{c}_{\mathsf{k}\mathsf{z}}]^\intercal$
- From control information (points, tangents) derive 12 values  $c_{kx}$ ,  $c_{ky}$ ,  $c_{kz}$  for  $0 \le k \le 3$
- These determine cubic polynomial form

### Geometry Matrix

• Calculate approximating polynomial from control point with geometry matrix M

$$
p(u) = c_0 + c_1 u + c_2 u^2 + c_3 u^3
$$
  

$$
\begin{bmatrix} c_0 \\ c_1 \\ c_2 \\ c_3 \end{bmatrix} = M \begin{bmatrix} p_0 \\ p_1 \\ p_2 \\ p_3 \end{bmatrix}
$$

• Each form of interpolation has its own geometry matrix

### Standard Methods

- Hermite curves
	- Given by 2 points, 2 tangents
	- $-$  C<sup>1</sup> continuity, intersect control points
- Bezier curves
	- Given by 4 control points
	- Intersects 2, others approximate tangent
- Bezier surface patches
	- Given by 16 control points
	- Intersects 4 corners, other approximate tangents

### Hermite Curves

- Another cubic polynomial curve
- Specify two endpoints and their tangents

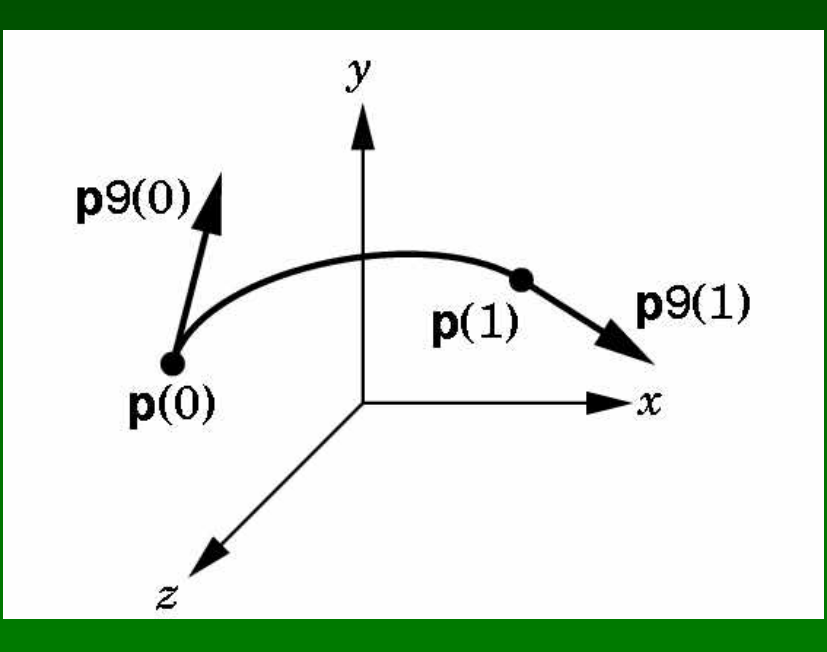

[diagram correction p9 = p']

# Bezier Curves

- Widely used in computer graphics
- Approximate tangents by using control points

$$
p'(0) = 3(p_1 - p_0)
$$
  

$$
p'(1) = 3(p_3 - p_2)
$$

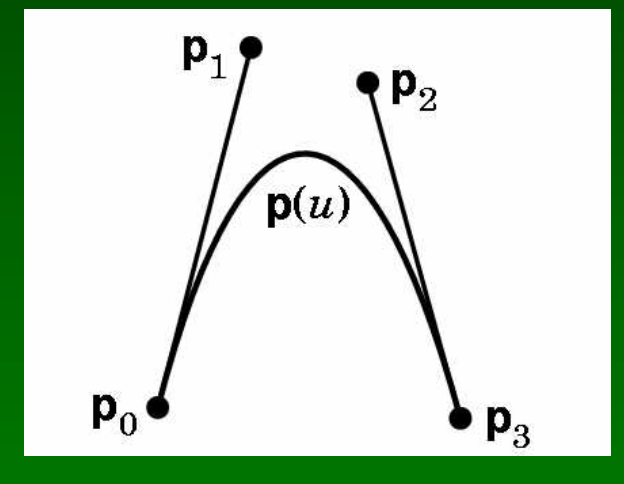

# 10. Splines

- Approximating more than 4 control points
- Piecing together a longer curve or surface

# B-Splines

• Use 4 points, but approximate only middle two

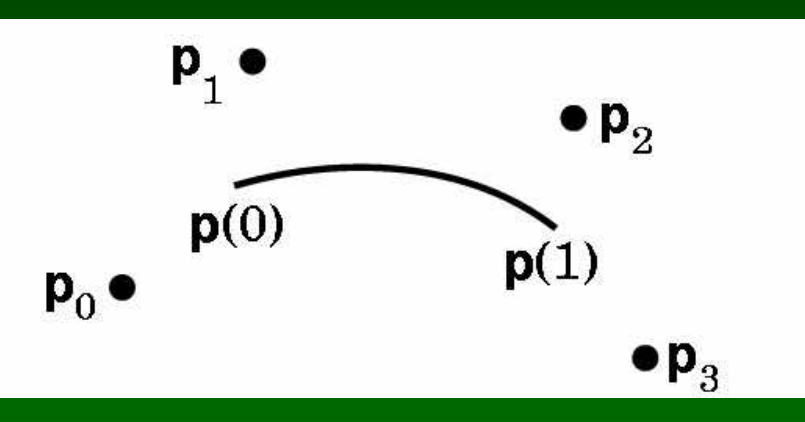

- Draw curve with overlapping segments 0-1-2-3, 1-2-3-4, 2-3-4-5, 3-4-5-6, etc.
- Curve may miss all control points
- Smoother at joint points

### Cubic B-Splines

- Need m+2 control points for m cubic segments
- Computationally 3 times more expensive
- C<sup>2</sup> continuous at each interior point
- Derive as follows:
	- Consider two overlapping segments
	- Enforce  $C^0$  and  $C^1$  continuity
	- Employ symmetry
	- $-$  C<sup>2</sup> continuity follows

## Rendering by Subdivision

- Divide the curve into smaller subpieces
- Stop when "flat" or at fixed depth
- How do we calculate the sub-curves?
	- Bezier curves and surfaces: easy (next)
	- Other curves: convert to Bezier!

## Subdividing Bezier Curves

- Given Bezier curve by  $p_0$ ,  $p_1$ ,  $p_2$ ,  $p_3$
- Find  $I_0$ ,  $I_1$ ,  $I_2$ ,  $I_3$  and  $r_0$ ,  $r_1$ ,  $r_2$ ,  $r_3$
- Subcurves should stay the same!

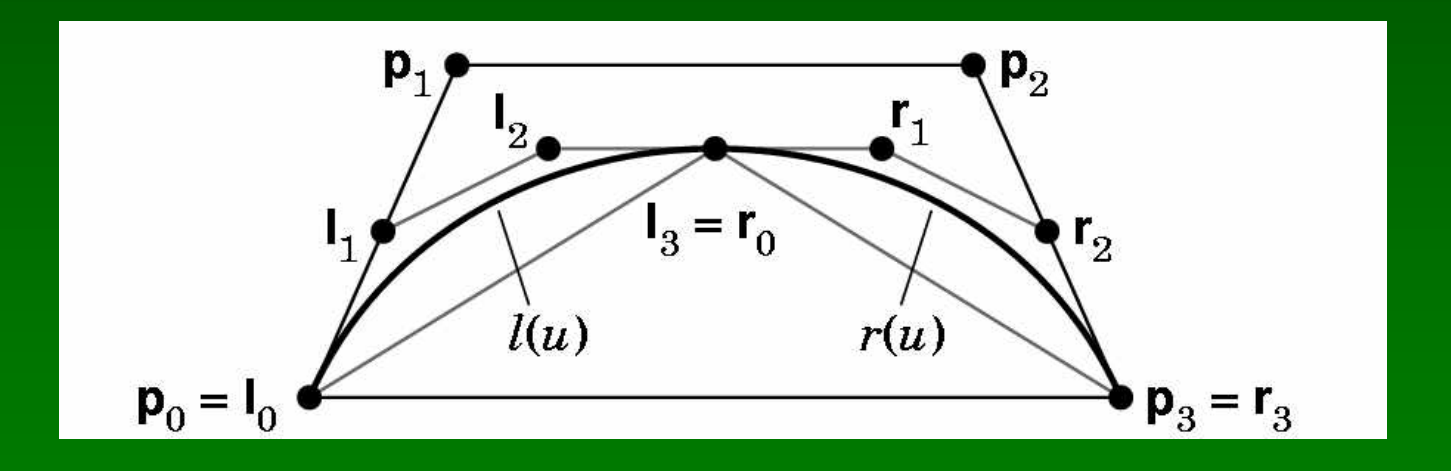

### Preview I

- Physically based models
	- Particle systems
	- Spring forces (cloth)
	- Collisions and constraints
- Rendering
	- Clipping, bounding boxes
	- Line drawing
	- Scan conversion
	- Anti-aliasing

### Preview II

- Textures and pixels
	- Texture mapping
	- Bump maps
	- Environment maps
	- Opacity and blending
	- Filtering
	- Image transformation
- Ray tracing
	- Spatial data structures
	- Bounding volumes

### Preview III

- Radiosity
	- Inter-surface reflections
	- Ray casting
- Scientific visualization
	- Height fields and contours
	- Isosurfaces
	- Marching cubes
	- Volume rendering
	- Volume textures

#### **Announcements**

- Assignment 4 due Thursday before lecture
- Lecture by John Ketchpaw
- Midterm next Tuesday
	- In class
	- Closed book
	- One double-sided sheet of notes permitted
	- Everything covered in lecture so far